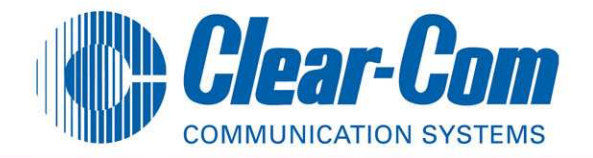

A virtual party-line (conference) is like a standard telephone conference.

When person A speaks—everyone hears them, when person B speaks everyone hears them.

To participate in a party line a user with a Station needs a key programmed to talk or listen to the Party Line (Conference).

Interfaces can also be assigned as members to a party line but these will be permanently in it.

ECS 5.2 maximum # of configurable party-lines is 198 (maximum 99 members in each)

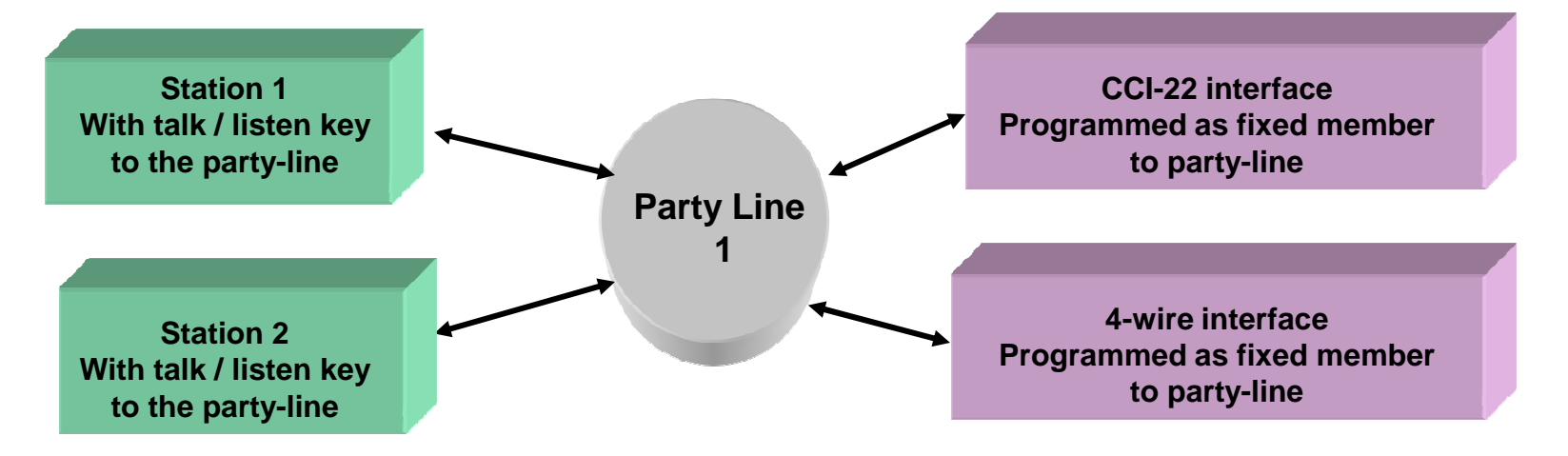

## Virtual Party Lines (Conferences) ECS programming

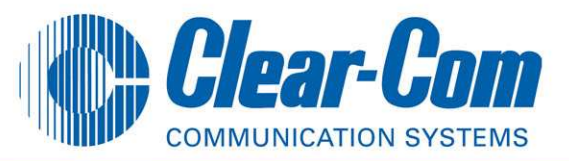

## Partylines

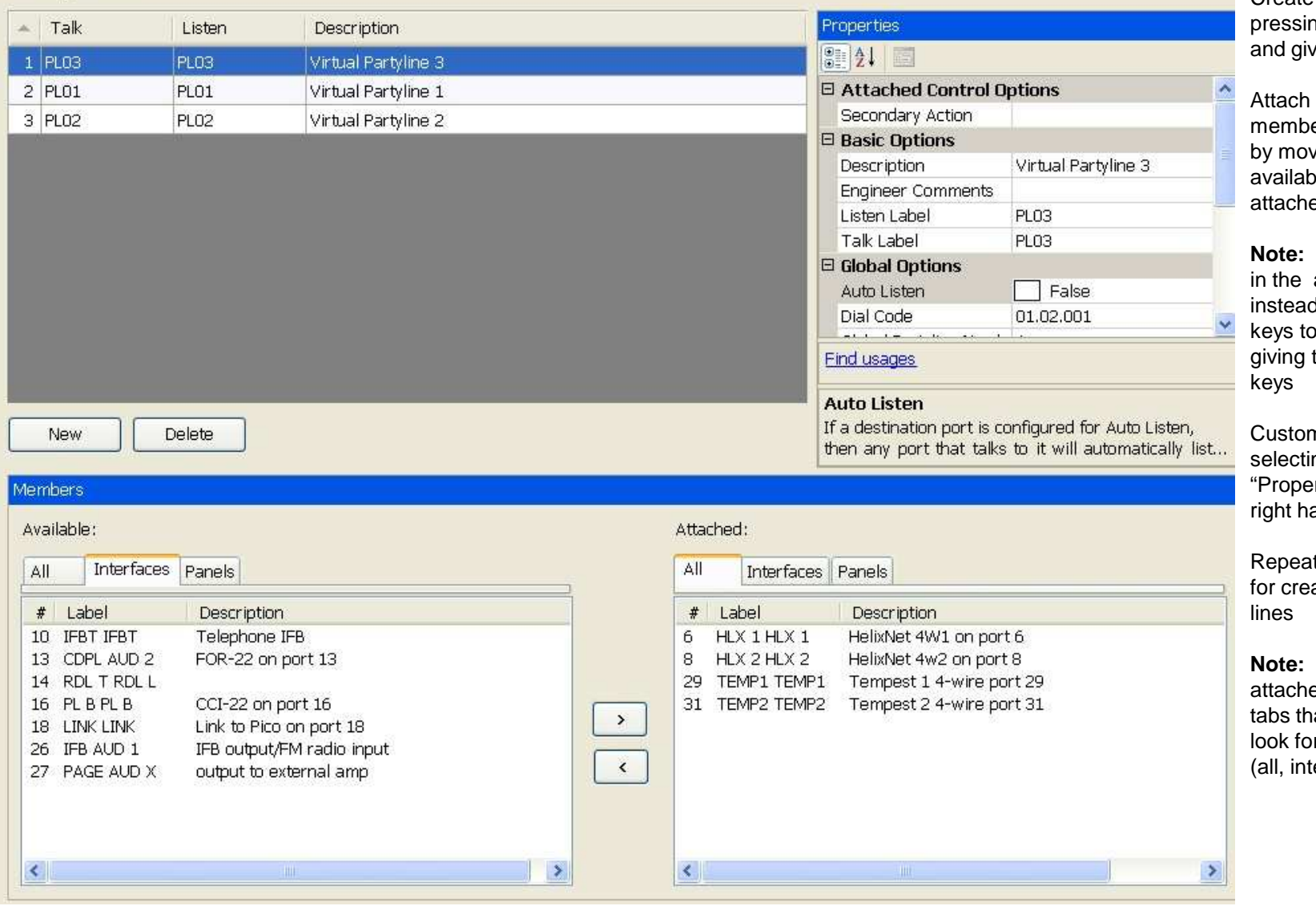

Create a new party-line by pressing the "NEW" button and give it a specific name.

any permanent members to the party-line ving them from the ble section to the ed section .

 Do not place panels attached section, instead add the party-line keys to the user panels by them talk and listen

mize the party-line by ng options in the "Properties " screen on the and window.

t the previous steps for creating additional party-

**Note:** The available and attached work screens have at allow the user to look for specific label types erfaces and panels)